## **PREVIEW**

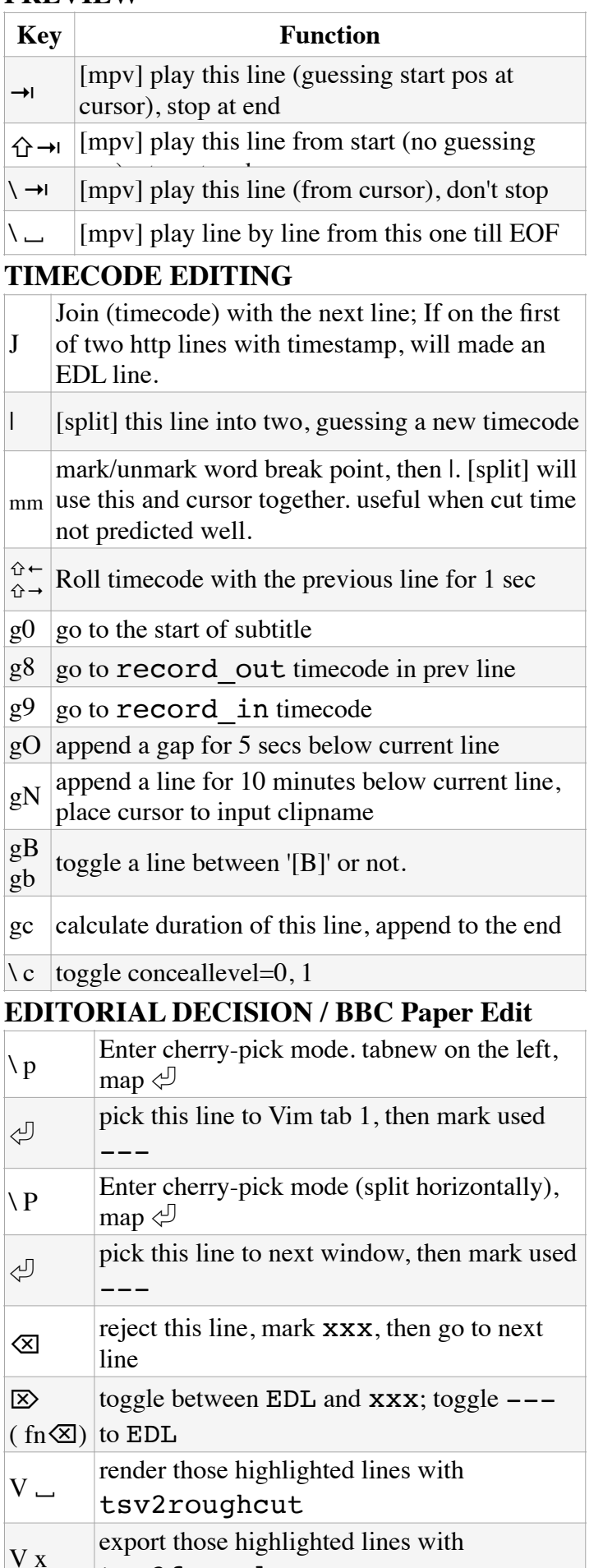

## **MPV IPC CONTROL MODE**

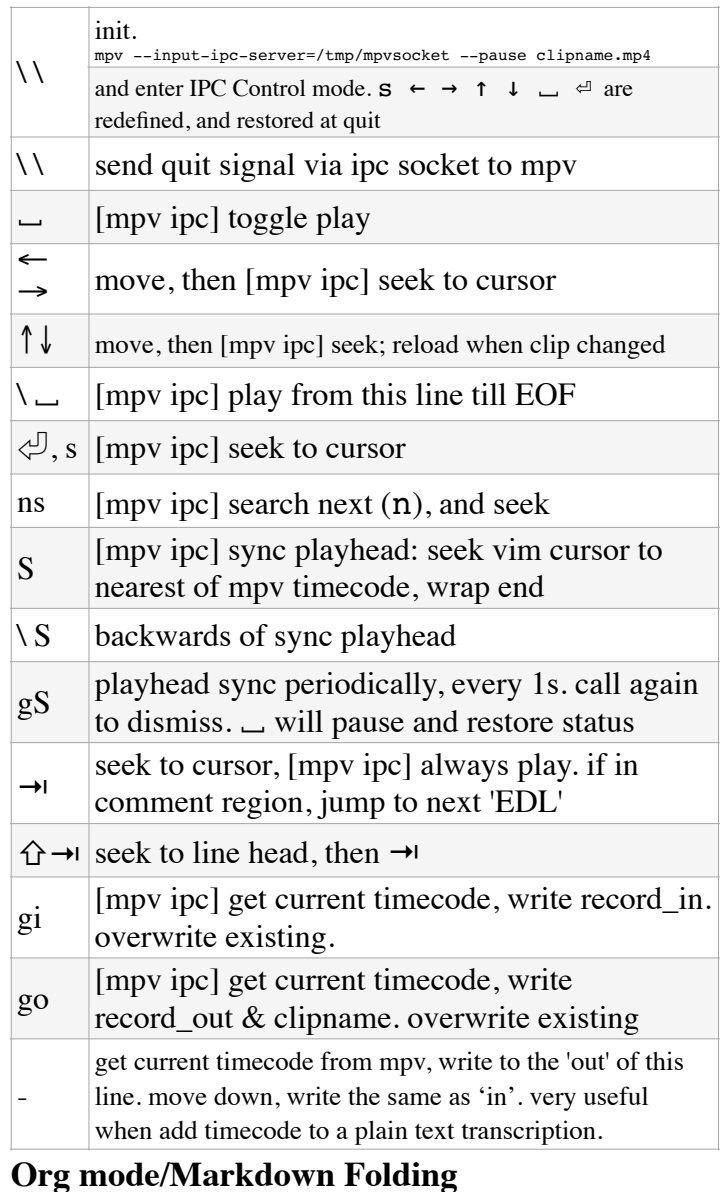

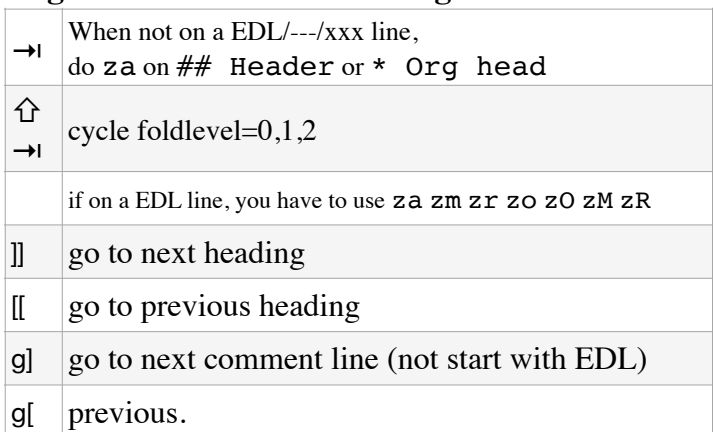

## **Syntax**

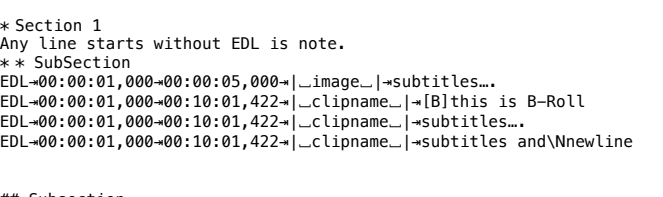

## Subsection Sharp, asterisk are both recognized as header, and can be folded with TAB key.

tsv2fcpxml